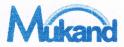

## **MUKAND LAL NATIONAL COLLEGE**

(Affiliated to Kurukshetra University, Kurukshetra)

YAMUNA NAGAR - 135 001 (Harvana)

Ph.: (Off.) 01732-220960, 225560 (Resi.) 261060 • Fax: 01732-225560

E-mail: principal@mlncollegeynr.ac.in, principal.mlncynr@gmail.com • Web: www.mlncollegeynr.ac.in

Ref. Na....

Date 02 07 2021

### NOTICE

Online EVS Examination 2021(For UG All Semesters Full & Re-appear)

In continuation of the previous notice dated 30/06/2021 the following members of staff are appointed as invigilator for the purpose of sending question paper and receiving answer sheet in PDF format for online examination for 3rd July 2021 from 10:00am to 01:00pm.

\*Schedule for 03/07/2021\*

|                                    | *Schedule for                      | 03/07/2021"      |                                      |  |  |
|------------------------------------|------------------------------------|------------------|--------------------------------------|--|--|
|                                    | A                                  | rts              |                                      |  |  |
| B.A. 1st Year                      | Invigilator                        | Mobile<br>Number | e-mail ID                            |  |  |
| Sec. A                             | Ms. Mohit                          | 9068854799       | mkumar.polsc@mlncollegeynr.ac.in     |  |  |
| Sec. B                             | Ms. Parul Sharma                   | 8607467669       | psharma.his@mlncollegeynr.ac.in      |  |  |
| Sec. C                             | Mr. Abhilove                       | 9034906003       | abhilove.polsc@mlncollegeynr.ac.in   |  |  |
| Sec. G Ms. Manpreet                |                                    | 8398939003       | mkaur.eng@mlncollegeynr.ac.in        |  |  |
| 500. G                             |                                    | merce            |                                      |  |  |
| B.Com. 1st Year                    | Invigilator                        | Mobile           |                                      |  |  |
| B.Com. 150 1001                    |                                    | Number           |                                      |  |  |
| Sec. A                             | Ms. Shivani Sood                   |                  | ssood.bio@mlncollegeynr.ac.in        |  |  |
| Sec. B                             | Ms. Guneet Kaur                    | 8708955249       | guneet.eco@mlncollegeynr.ac.in       |  |  |
| Sec. C                             | Ms. Taranjeet                      | 9354911534       | tkaur.comm@mlncollegeynr.ac.in       |  |  |
| ec. Comp. App. Ms. Kajal           |                                    | 7015559069       | kchauhan.comm@mlncollegeynr.ac.in    |  |  |
| Sec. TPP                           | Ms. Surbhi Gupta Ms. Bhawna Leekha |                  | sgupta.comm@mlncollegeynr.ac.in      |  |  |
| Sec. TTM                           |                                    |                  | bleekha.comm@mlncollegeynr.ac.in     |  |  |
| Sec. BBA Ms. Jaspreet              |                                    | 9729101556       | jkaur.comm@mlncollegeynr.ac.in       |  |  |
| Dec. DBN                           |                                    | of Science       |                                      |  |  |
| B.Sc. 1st Year                     | Invigilator                        | Mobile           |                                      |  |  |
| <b>D.56.</b> 150 1641              |                                    | Number           |                                      |  |  |
| Sec. A (All Med. Students)         | Dr. Rameshwar                      | 9729793030       | rameshwar.groach@mlncollegeynr.ac.in |  |  |
| Sec. B (only non medical students) | CC. 11 (1M1 MCC. STUCKETTS)        |                  | umangbareja@mlncollegeynr.ac.in      |  |  |
| Sec. C (only non medical students) | Ms. Ankur                          | 9050851609       | ankurtaya@mlncollegeynr.ac.in        |  |  |
| Sec.Com. Sc.                       | Ms. Priyanka(Phy)                  | 8295235537       | priyanka.phy@mlncollegeynr.ac.in     |  |  |
| Sec. B.Sc. IT                      | Ms. Sapna                          | 9255884412       | sgarg.eng@mlncollegeynr.ac.in        |  |  |
| Sec. BCA                           |                                    |                  | spahwa.csc@mlncollegeynr.ac.in       |  |  |

#### Note: -

- 1. The invigilator on duty has to make Google form as well as group of the class for conducting examination duty.
- 2. The invigilator has to report on duty at 09:30am. in language
- 3. The invigilator has to perform Google meet for the whole examination time.
- 4. The invigilator has to close the link of Google form shared with students at 01:30pm.

Dr. Rahul Khanna

Principal

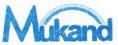

# MUKAND LAL NATIONAL COLLEGE

(Affiliated to Kurukshetra University, Kurukshetra)
YAMUNA NAGAR - 135 001 (Haryana)

Estd. 1955

Ph.: (Off.) 01732-220960, 225560 (Resi.) 261060 ● Fax: 01732-225560 E-mail: principal@mlncollegeynr.ac.in, principal.mlncynr@gmail.com ● Web: www.mlncollegeynr.ac.in

| 01   | 41 |  |  | Date |
|------|----|--|--|------|
| Key. | Na |  |  |      |

### Notice for Environmental Sciences (EVS) Theory Examination Classes: BA/B.Com/B.Sc/BBA/BCA 2<sup>nd</sup> Sem. Students

Dear Students Please read the instructions carefully for Environmental Sciences (EVS) Theory Examination:

The Environmental Sciences Theory Examination will be conducted by online mode.

- 1. The timings of examination is 10:00 AM to 1:00 PM. (The time allotted will be 3 hours for examinations including time of downloading of question paper.) However, Google form link will receive PDF of answer sheet till 1:30 PM.
- 2. All students will receive a mail with link to join Google Meet before 9:30 A.M... In case, student did not receive Google Meet joining link by 9:30 A.M. He/She will contact their concerned teacher on duty of their exam telephonically first sending their Name, Email ID, Univ. Roll No., College Roll No., Class and Regular/Reappear via SMS to respective teacher (Find Enclosed list of Contact numbers and Teacher on duty)
- 3. Students have to join Google Meet by 9:45 AM and keep their camera ON during exam (Before the start of exam) and The students can attempt the paper on sheets and have to write Name, Course/Class, Semester, Regular or Reappear, University Roll Number and College Roll Number on the top of the each sheet and ascending page number as well as signature at the bottom of the each sheet.
- 4. While preparing PDF file of answer book in PDF format, the students should ensure that its starting pages is the Examination form of SESSION APR-MAY, 2021 and the remaining pages of the answer sheets should be page/serial no. wise (P-1, P-2, P-3,....).
- 5. The student will upload completely attempted (written) answer books in the PDF format on the their respective Google Form Link of their class.

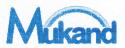

## **MUKAND LAL NATIONAL COLLEGE**

(Affiliated to Kurukshetra University, Kurukshetra)

Estd. 1955

YAMUNA NAGAR - 135 001 (Haryana)

Ph.: (Off.) 01732-220960, 225560 (Resi.) 261060 Fax: 01732-225560 E-mail: principal@mlncollegeynr.ac.in. principal.mlncynr@gmail.com Web: www.mlncollegeynr.ac.in

| Rel. | No | •     | Date |
|------|----|-------|------|
|      |    | _ 9 _ |      |

- 6. Before attempting the paper, the student shall ensure that the correct question paper and Correct Google form Link for the submission of PDF of Answer sheet is received by them. No complaint for attempting wrong question paper or uploading answer sheet in wrong Google form by the student will be entertained later on.
- 7. The student must use blue/black pen only.
- 8. The student shall also place his/her signatures on every page of the answer book. Answer Sheet without signatures shall not be evaluated.

Note: Prepare /ready before exam:

- 1. A4 Answer Sheet Pages.
- 2. Examination form of SESSION APR-MAY, 2021
- 3. Working Mobile Phone/ Computer (along with Scanner) connected with internet having facility of audio video calling.
- 4. Blue/Black Pen.
- 5. Keep PDF copy of Examination Form of SESSION APR-MAY, 2021 ready in your Mobile/Computer.
- 6. Keep installed PDF file making and merging applications installed in your Mobile/Computer.
- 7. Please learn in advance to scan/make and merge pdf of examination form of SESSION APR-MAY, 2021 with pdf file of Answer sheet (in ascending page order) using suitable app in mobile/computer.
- 8. Keep suitable power backup for running your device (mobile battery charged) and a suitable internet connection to run video call for at least 4 hours, scan, merge and upload PDF.

Dr. Rahul Khanna

Principal